# **expandas Documentation**

*Release 0.0.1*

**sinhrks**

March 06, 2015

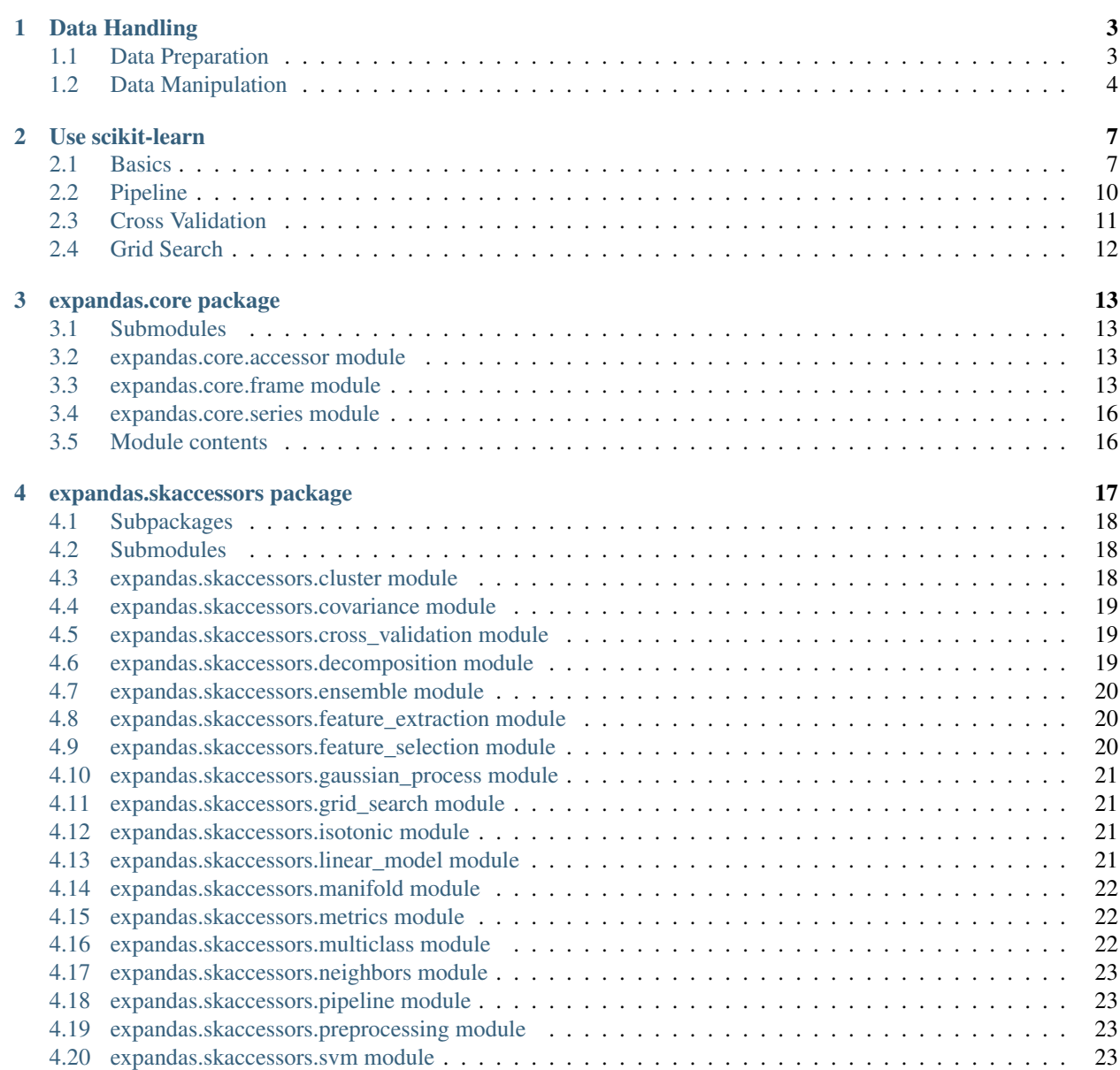

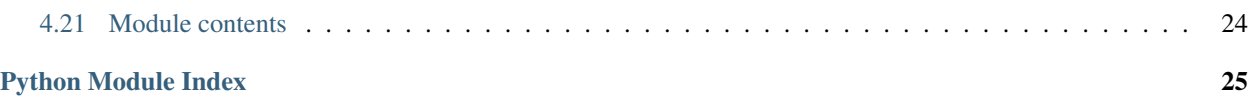

Contents:

### **Data Handling**

### <span id="page-6-1"></span><span id="page-6-0"></span>**1.1 Data Preparation**

This section describes how to prepare basic data format named ModelFrame. ModelFrame defines a metadata to specify target (response variable) and data (explanatory variable / features). Using these metadata, ModelFrame can call other statistics/ML functions in more simple way.

You can create ModelFrame as the same manner as pandas.DataFrame. The below example shows how to create basic ModelFrame, which DOESN'T have target values.

**>>> import expandas as expd**

```
>>> df = expd.ModelFrame({'A': [1, 2, 3], 'B': [2, 3, 4],
... 'C': [3, 4, 5]}, index=['A', 'B', 'C'])
>>> df
 A B C
A 1 2 3
B 2 3 4
C 3 4 5
>>> type(df)
<class 'expandas.core.frame.ModelFrame'>
```
You can check whether the created ModelFrame has target values using ModelFrame.has\_target() function.

```
>>> df.has_target()
False
```
Target values can be specifyied via target keyword. You can simply pass a column name to be handled as target. Target column name can be confirmed via target\_name property.

```
>>> df2 = expd.ModelFrame({'A': [1, 2, 3], 'B': [2, 3, 4],
... 'C': [3, 4, 5]}, target='A')
>>> df2
  A B C
0 1 2 3
1 2 3 4
2 3 4 5
>>> df2.has_target()
True
>>> df2.target_name
' \mathbb{A}'
```
Also, you can pass any list-likes to be handled as a target. In this case, target column will be named as ".target".

```
>>> df3 = expd.ModelFrame({'A': [1, 2, 3], 'B': [2, 3, 4],
... 'C': [3, 4, 5]}, target=[4, 5, 6])
>>> df3
  .target A B C
0 4 1 2 3
1 5 2 3 4
2 6 3 4 5
>>> df3.has_target()
True
>>> df3.target_name
'.target'
Also, you can pass pandas.DataFrame and pandas.Series as data and target.
>>> import pandas as pd
df4 = expd.ModelFrame({'A': [1, 2, 3], 'B': [2, 3, 4],
```

```
... 'C': [3, 4, 5]}, target=pd.Series([4, 5, 6]))
>>> df4
  .target A B C
0 4 1 2 3
1 5 2 3 4
2 6 3 4 5
>>> df4.has_target()
True
>>> df4.target_name
'.target'
```
Note: Target values are mandatory to perform operations which require response variable, such as regression and supervised learning.

### <span id="page-7-0"></span>**1.2 Data Manipulation**

You can access to each property as the same as pandas. DataFrame. Sliced results will be ModelSeries (simple wrapper for pandas. Series to support some data manipulation) or ModelFrame

```
>>> df
  A B C
A 1 2 3
B 2 3 4
C 3 4 5
>>> sliced = df['A']
>>> sliced
A 1
B 2
C 3
Name: A, dtype: int64
>>> type(sliced)
<class 'expandas.core.series.ModelSeries'>
```

```
\Rightarrow subset = df[['A', 'B']]
>>> subset
   A B
A 1 2
B 2 3
C 3 4
>>> type(subset)
```
<class 'expandas.core.frame.ModelFrame'>

ModelFrame has a special properties data to access data (features) and target to access target.

```
>>> df2
  A B C
0 1 2 3
1 2 3 4
2 3 4 5
>>> df2.target_name
'\, A '>>> df2.data
  B C
0 \t 2 \t 31 3 4
2 4 5
>>> df2.target
0 1
1 2
2 3
Name: A, dtype: int64
```
You can update data and target via properties, in addition to standard pandas. DataFrame ways.

```
>>> df2.target = [9, 9, 9]
>>> df2
  A B C
0 9 2 3
1 9 3 4
2 9 4 5
>>> df2.data = pd.DataFrame({YX': [1, 2, 3]}, 'Y': [4, 5, 6]})>>> df2
  A X Y
0 9 1 4
1 9 2 5
2 9 3 6
>>> df2['X'] = [0, 0, 0]
>>> df2
  A X Y
0 9 0 4
1 9 0 5
2 9 0 6
```
You can change target column specifying target\_name property. Specifying a column which doesn't exist in ModelFrame results in target column to be data column.

```
>>> df2.target_name
' A'>>> df2.target_name = 'X'
>>> df2.target_name
^{\prime} X ^{\prime}>>> df2.target_name = 'XXXX'
>>> df2.has_target()
False
>>> df2.data
 A X Y
0 9 0 4
1 9 0 5
2 9 0 6
```
### **Use scikit-learn**

<span id="page-10-0"></span>This section describes how to use scikit-learn functionalities via expandas.

# <span id="page-10-1"></span>**2.1 Basics**

You can create ModelFrame instance from scikit-learn datasets directly.

```
>>> import expandas as expd
>>> import sklearn.datasets as datasets
>>> df = expd.ModelFrame(datasets.load_iris())
>>> df.head()
 .target sepal length (cm) sepal width (cm) petal length (cm) \
0 0 5.1 3.5 1.4
1 0 4.9 3.0 1.4
2 0 4.7 3.2 1.3
3 0 4.6 3.1 1.5
4 0 5.0 3.6 1.4
 petal width (cm)
0 0.2
1 0.2
2 0.2
3 0.2
4 0.2
# make columns be readable
>>> df.columns = ['.target', 'sepal length', 'sepal width', 'petal length', 'petal width']
```
ModelFrame has accessor methods which makes easier access to scikit-learn namespace.

**>>>** df.cluster.KMeans <class 'sklearn.cluster.k\_means\_.KMeans'>

Following table shows scikit-learn module and corresponding ModelFrame module.

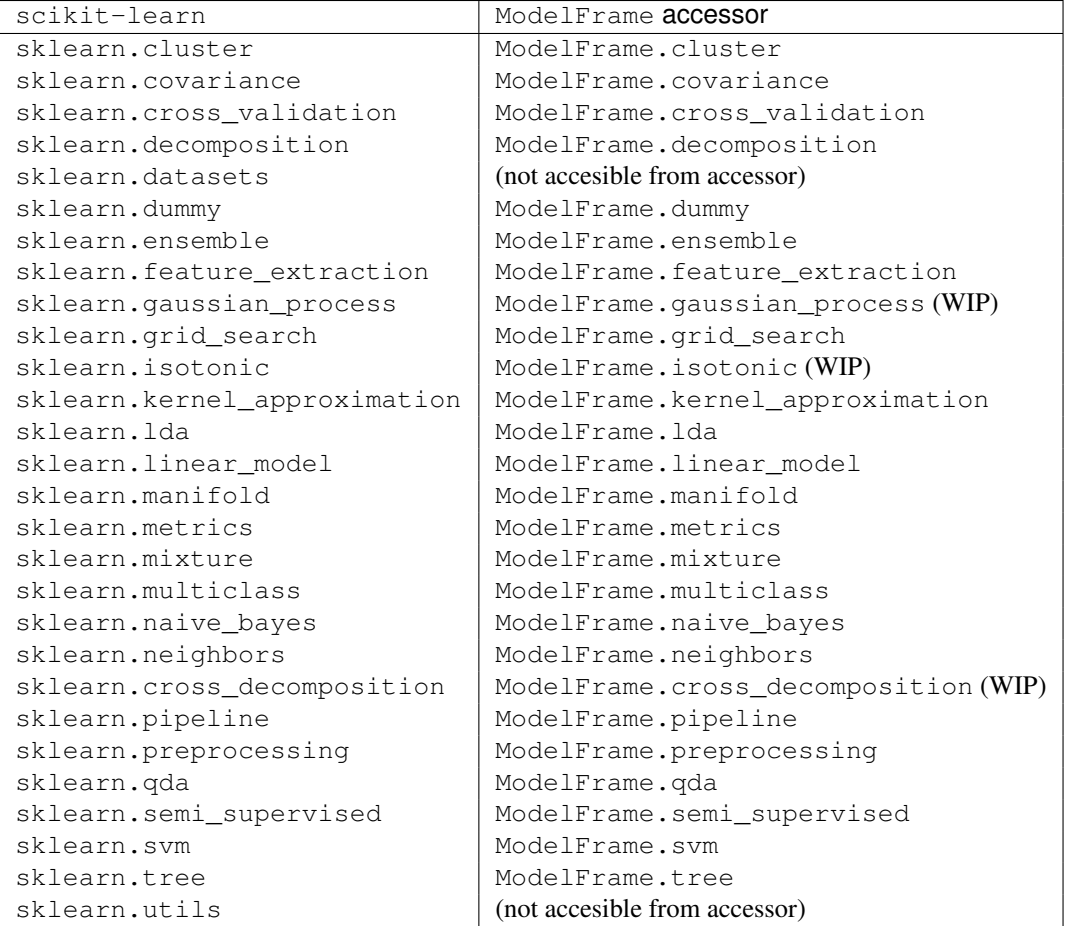

Thus, you can instanciate each estimator via ModelFrame accessors. Once create an estimator, you can pass it to ModelFrame.fit then predict. ModelFrame automatically uses its data and target properties for each operations.

```
>>> estimator = df.cluster.KMeans(n_clusters=3)
>>> df.fit(estimator)
>>> predicted = df.predict(estimator)
>>> predicted
0 1
1 1
2 1
...
147 2
148 2
149 0
Length: 150, dtype: int32
```
ModelFrame has following methods corresponding to various scikit-learn estimators.

- ModelFrame.fit
- ModelFrame.transform
- ModelFrame.fit\_transform
- ModelFrame.inverse\_transform
- ModelFrame.predict
- ModelFrame.fit predict
- ModelFrame.score
- ModelFrame.predict\_proba
- ModelFrame.predict\_log\_proba
- ModelFrame.decision\_function

Following example shows to perform PCA, then revert principal components back to original space.

```
>>> estimator = df.decomposition.PCA()
>>> df.fit(estimator)
>>> transformed = df.transform(estimator)
>>> transformed.head()
  .target 0 1 2 3
0 0 -2.684207 -0.326607 0.021512 0.001006
1 0 -2.715391 0.169557 0.203521 0.099602
2 0 -2.889820 0.137346 -0.024709 0.019305
3 0 -2.746437 0.311124 -0.037672 -0.075955
4 0 -2.728593 -0.333925 -0.096230 -0.063129
>>> type(transformed)
<class 'expandas.core.frame.ModelFrame'>
```

```
>>> transformed.inverse_transform(estimator)
```
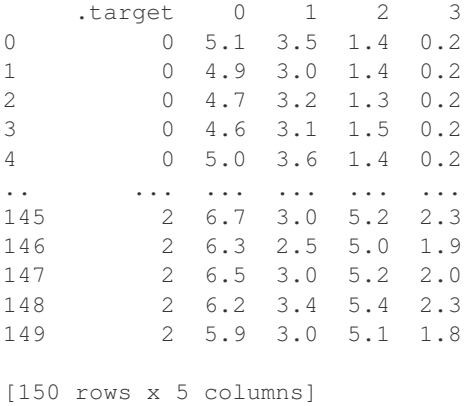

Note: columns information will be lost once transformed to principal components.

ModelFrame preserves last predicted result in predicted attibute. If ModelFrame both has target and predicted values, the model evaluation can be performed using functions available in ModelFrame.metrics.

```
>>> estimator = df.svm.SVC()
>>> df.fit(estimator)
>>> df.predict(estimator)
0 \qquad 01 0
2 0
...
147 2
148 2
149 2
Length: 150, dtype: int64
```

```
>>> df.predicted
0 0
1 0
2 0
...
147 2
148 2
149 2
Length: 150, dtype: int64
>>> df.metrics.confusion_matrix()
Predicted 0 1 2
Target
0 50 0 0
1 0 48 2
2 0 0 50
```
### <span id="page-13-0"></span>**2.2 Pipeline**

ModelFrame can handle pipeline as the same as normal estimators.

```
>>> estimators = [('reduce_dim', df.decomposition.PCA()),
... ('svm', df.svm.SVC())]
>>> pipe = df.pipeline.Pipeline(estimators)
>>> df.fit(pipe)
>>> df.predict(pipe)
0 0
1 0
2 0
...
147 2
148 2
149 2
Length: 150, dtype: int64
```
Above expression is the same as below:

```
\Rightarrow df2 = df.copy()>>> df2 = df2.fit_transform(df2.decomposition.PCA())
>>> svm = df2.svm.SVC()
>>> df2.fit(svm)
SVC(C=1.0, cache_size=200, class_weight=None, coef0=0.0, degree=3, gamma=0.0,
 kernel='rbf', max_iter=-1, probability=False, random_state=None,
 shrinking=True, tol=0.001, verbose=False)
>>> df2.predict(svm)
0 0
1 0
2 0
...
147 2
148 2
149 2
Length: 150, dtype: int64
```
# <span id="page-14-0"></span>**2.3 Cross Validation**

scikit-learn has some classes for cross validation. cross\_validation.train\_test\_split splits data to training and test set. You can access to the function via cross\_validation accessor.

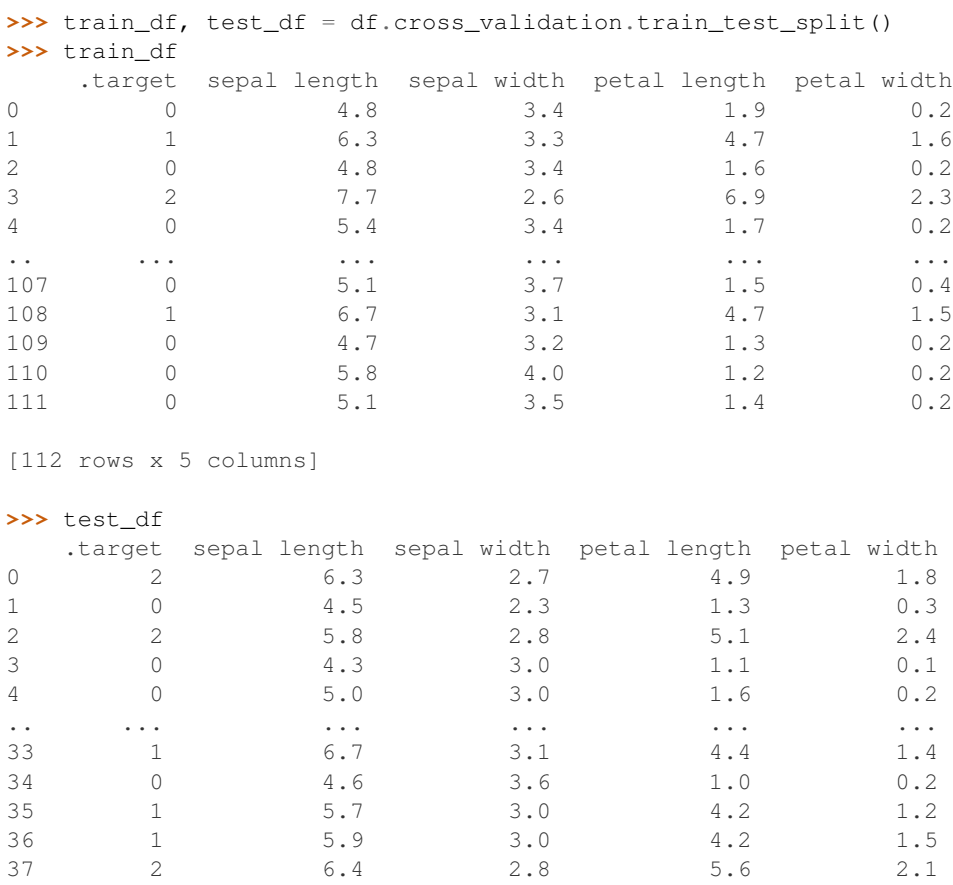

```
[38 rows x 5 columns]
```
Also, there are some iterative classes which returns indexes for training sets and test sets. You can slice ModelFrame using these indexes.

```
>>> kf = df.cross_validation.KFold(n=150, n_folds=3)
>>> for train_index, test_index in kf:
... print('training set shape: ', df.iloc[train_index, :].shape,
... 'test set shape: ', df.iloc[test_index, :].shape)
('training set shape: ', (100, 5), 'test set shape: ', (50, 5))
('training set shape: ', (100, 5), 'test set shape: ', (50, 5))
('training set shape: ', (100, 5), 'test set shape: ', (50, 5))
```
For further simplification, ModelFrame.cross\_validation.iterate can accept such iterators and returns ModelFrame corresponding to training and test data.

```
>>> kf = df.cross_validation.KFold(n=150, n_folds=3)
>>> for train_df, test_df in df.cross_validation.iterate(kf):
... print('training set shape: ', train_df.shape,
            'test set shape: ', test_df.shape)
('training set shape: ', (100, 5), 'test set shape: ', (50, 5))
('training set shape: ', (100, 5), 'test set shape: ', (50, 5))
```

```
('training set shape: ', (100, 5), 'test set shape: ', (50, 5))
```
# <span id="page-15-0"></span>**2.4 Grid Search**

You can perform grid search using ModelFrame.fit.

```
>>> tuned_parameters = [{'kernel': ['rbf'], 'gamma': [1e-3, 1e-4],
... 'C': [1, 10, 100]},
... {'kernel': ['linear'], 'C': [1, 10, 100]}]
>>> df = expd.ModelFrame(datasets.load_digits())
>>> cv = df.grid_search.GridSearchCV(df.svm.SVC(C=1), tuned_parameters,
... cv=5, scoring='precision')
>>> df.fit(cv)
>>> cv.best_estimator_
SVC(C=10, cache_size=200, class_weight=None, coef0=0.0, degree=3, gamma=0.001,
 kernel='rbf', max_iter=-1, probability=False, random_state=None,
 shrinking=True, tol=0.001, verbose=False)
```
In addition, ModelFrame.grid\_search has a describe function to organize each grid search result as pd.DataFrame accepting estimator.

```
>>> df.grid_search.describe(cv)
     mean std C gamma kernel
0 0.974108 0.013139 1 0.0010 rbf<br>1 0.951416 0.020010 1 0.0001 rbf
1 0.951416 0.020010 1 0.0001 rbf
2 0.975372 0.011280 10 0.0010 rbf
3 0.962534 0.020218 10 0.0001 rbf
4 0.975372 0.011280 100 0.0010 rbf
5 0.964695 0.016686 100 0.0001 rbf
6 0.951811 0.018410 1 NaN linear
7 0.951811 0.018410 10 NaN linear
8 0.951811 0.018410 100 NaN linear
```
API:

#### **expandas.core package**

### <span id="page-16-5"></span><span id="page-16-1"></span><span id="page-16-0"></span>**3.1 Submodules**

### <span id="page-16-2"></span>**3.2 expandas.core.accessor module**

<span id="page-16-4"></span>class expandas.core.accessor.**AccessorMethods**(*df*, *module\_name=None*, *attrs=None*) Bases: [object](http://docs.python.org/library/functions.html#object)

Accessor to related functionalities.

### <span id="page-16-3"></span>**3.3 expandas.core.frame module**

```
class expandas.core.frame.ModelFrame(data, target=None, *args, **kwargs)
    Bases: pandas.core.frame.DataFrame
```
Data structure subclassing pandas.DataFrame to define a metadata to specify target (response variable) and data (explanatory variable / features).

data : same as pandas.DataFrame target : str or array-like

Column name or values to be used as target

```
args : arguments passed to pandas.DataFrame kwargs : keyword arguments passed to
pandas.DataFrame
```
#### **cluster** = None

```
covariance = None
```
**cross\_decomposition** = None

```
cross_validation = None
```
**data**

#### **decision**

Return current estimator's decision function

probabilities : ModelFrame

**decision\_function**(*estimator*, *\*args*, *\*\*kwargs*) Call estimator's decision\_function method.

<span id="page-17-0"></span>args : arguments passed to decision function method kwargs : keyword arguments passed to decision\_function method

returned : decisions

**decomposition** = None

**dummy** = None

#### **ensemble** = None

**estimator**

Return most recently used estimator

estimator : estimator

#### **feature\_extraction** = None

#### **feature\_selection** = None

**fit**(*estimator*, *\*args*, *\*\*kwargs*) Call estimator's fit method.

args : arguments passed to fit method kwargs : keyword arguments passed to fit method

returned : None or fitted estimator

**fit\_predict**(*estimator*, *\*args*, *\*\*kwargs*) Call estimator's fit\_predict method.

args : arguments passed to fit\_predict method kwargs : keyword arguments passed to fit\_predict method

returned : predicted result

#### **fit\_transform**(*estimator*, *\*args*, *\*\*kwargs*) Call estimator's fit\_transform method.

args : arguments passed to fit\_transform method kwargs : keyword arguments passed to fit\_transform method

returned : transformed result

#### **gaussian\_process** = None

#### **grid\_search** = None

**has\_data**()

Return whether ModelFrame has data

has data : bool

#### **has\_target**()

Return whether ModelFrame has target

has\_target : bool

#### **inverse\_transform**(*estimator*, *\*args*, *\*\*kwargs*)

Call estimator's inverse\_transform method.

args : arguments passed to inverse\_transform method kwargs : keyword arguments passed to inverse\_transform method

returned : transformed result

#### **isotonic** = None

#### **kernel\_approximation** = None

#### <span id="page-18-0"></span>**lda** = None

#### **linear\_model** = None

#### **log\_proba**

Return current estimator's log probabilities

probabilities : ModelFrame

#### **manifold** = None

**metrics** = None

**mixture** = None

**multiclass** = None

**naive\_bayes** = None

#### **neighbors** = None

#### **pipeline** = None

**predict**(*estimator*, *\*args*, *\*\*kwargs*) Call estimator's predict method.

args : arguments passed to predict method kwargs : keyword arguments passed to predict method

returned : predicted result

### **predict\_log\_proba**(*estimator*, *\*args*, *\*\*kwargs*)

Call estimator's predict\_log\_proba method.

args : arguments passed to predict\_log\_proba method kwargs : keyword arguments passed to predict\_log\_proba method

returned : probabilities

#### **predict\_proba**(*estimator*, *\*args*, *\*\*kwargs*) Call estimator's predict\_proba method.

args : arguments passed to predict\_proba method kwargs : keyword arguments passed to predict\_proba method

returned : probabilities

#### **predicted**

Return current estimator's predicted results

predicted : ModelSeries

#### **preprocessing** = None

#### **proba**

Return current estimator's probabilities

probabilities : ModelFrame

#### **qda** = None

**score**(*estimator*, *\*args*, *\*\*kwargs*) Call estimator's score method.

args : arguments passed to score method kwargs : keyword arguments passed to score method

returned : score

**semi\_supervised** = None

<span id="page-19-2"></span>**svm** = None

**target**

**target\_name**

**transform**(*estimator*, *\*args*, *\*\*kwargs*) Call estimator's transform method.

args : arguments passed to transform method kwargs : keyword arguments passed to transform method

returned : transformed result

```
tree = None
```
# <span id="page-19-0"></span>**3.4 expandas.core.series module**

```
class expandas.core.series.ModelSeries(data=None, index=None, dtype=None, name=None,
                                           copy=False, fastpath=False)
```
Bases: pandas.core.series.Series

Wrapper for pandas.Series to support sklearn.preprocessing

**preprocessing** = None

```
to_frame(name=None)
```
Convert Series to DataFrame

name [object, default None] The passed name should substitute for the series name (if it has one).

data\_frame : DataFrame

# <span id="page-19-1"></span>**3.5 Module contents**

**CHAPTER 4**

### **expandas.skaccessors package**

### <span id="page-21-4"></span><span id="page-21-0"></span>**4.1 Subpackages**

#### **4.1.1 expandas.skaccessors.test package**

<span id="page-21-3"></span><span id="page-21-2"></span><span id="page-21-1"></span>**expandas.skaccessors.test.test\_multiclass module**

#### **Submodules**

**expandas.skaccessors.test.test\_cluster module expandas.skaccessors.test.test\_covariance module expandas.skaccessors.test.test\_cross\_decomposition module expandas.skaccessors.test.test\_cross\_validation module expandas.skaccessors.test.test\_decomposition module expandas.skaccessors.test.test\_dummy module expandas.skaccessors.test.test\_ensemble module expandas.skaccessors.test.test\_feature\_extraction module expandas.skaccessors.test.test\_feature\_selection module expandas.skaccessors.test.test\_gaussian\_process module expandas.skaccessors.test.test\_grid\_search module expandas.skaccessors.test.test\_isotonic module expandas.skaccessors.test.test\_kernel\_approximation module expandas.skaccessors.test.test\_lda module expandas.skaccessors.test.test\_linear\_model module expandas.skaccessors.test.test\_manifold module expandas.skaccessors.test.test\_metrics module expandas.skaccessors.test.test\_mixture module 18 Chapter 4. expandas.skaccessors package** <span id="page-22-3"></span>Accessor to sklearn.cluster. **affinity\_propagation**(*\*args*, *\*\*kwargs*) **bicluster** = None **dbscan**(*\*args*, *\*\*kwargs*) **k\_means**(*n\_clusters*, *\*args*, *\*\*kwargs*) **mean\_shift**(*\*args*, *\*\*kwargs*) **spectral\_clustering**(*\*args*, *\*\*kwargs*)

### <span id="page-22-0"></span>**4.4 expandas.skaccessors.covariance module**

class expandas.skaccessors.covariance.**CovarianceMethods**(*df*, *module\_name=None*, *attrs=None*)

Bases: [expandas.core.accessor.AccessorMethods](#page-16-4) Accessor to sklearn.covariance. **empirical\_covariance**(*\*args*, *\*\*kwargs*) **ledoit\_wolf**(*\*args*, *\*\*kwargs*) **oas**(*\*args*, *\*\*kwargs*)

# <span id="page-22-1"></span>**4.5 expandas.skaccessors.cross\_validation module**

```
class expandas.skaccessors.cross_validation.CrossValidationMethods(df, mod-
                                                                          ule_name=None,
                                                                          attrs=None)
    Bases: expandas.core.accessor.AccessorMethods
    Accessor to sklearn.cross_validation.
    StratifiedShuffleSplit(*args, **kwargs)
    check_cv(cv, *args, **kwargs)
    cross_val_score(estimator, *args, **kwargs)
    iterate(cv)
    permutation_test_score(estimator, *args, **kwargs)
    train_test_split(*args, **kwargs)
```
# <span id="page-22-2"></span>**4.6 expandas.skaccessors.decomposition module**

class expandas.skaccessors.decomposition.**DecompositionMethods**(*df*, *module\_name=None*, *attrs=None*) Bases: [expandas.core.accessor.AccessorMethods](#page-16-4) Accessor to sklearn.decomposition. **dict\_learning**(*n\_components*, *alpha*, *\*args*, *\*\*kwargs*)

<span id="page-23-3"></span>**dict\_learning\_online**(*\*args*, *\*\*kwargs*) **fastica**(*\*args*, *\*\*kwargs*) **sparse\_encode**(*dictionary*, *\*args*, *\*\*kwargs*)

### <span id="page-23-0"></span>**4.7 expandas.skaccessors.ensemble module**

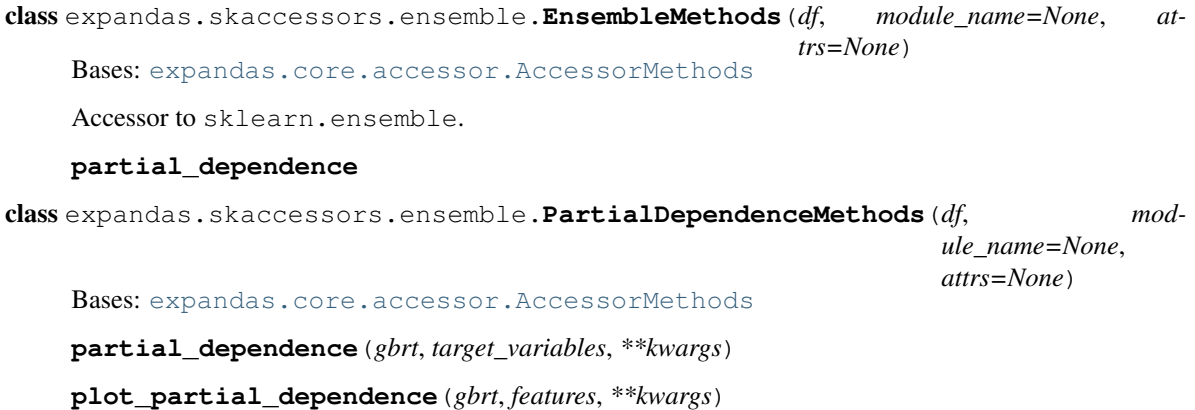

### <span id="page-23-1"></span>**4.8 expandas.skaccessors.feature\_extraction module**

class expandas.skaccessors.feature\_extraction.**FeatureExtractionMethods**(*df*,

*module\_name=None*, *attrs=None*)

Bases: [expandas.core.accessor.AccessorMethods](#page-16-4) Accessor to sklearn.feature\_extraction. **image** = None **text** = None

### <span id="page-23-2"></span>**4.9 expandas.skaccessors.feature\_selection module**

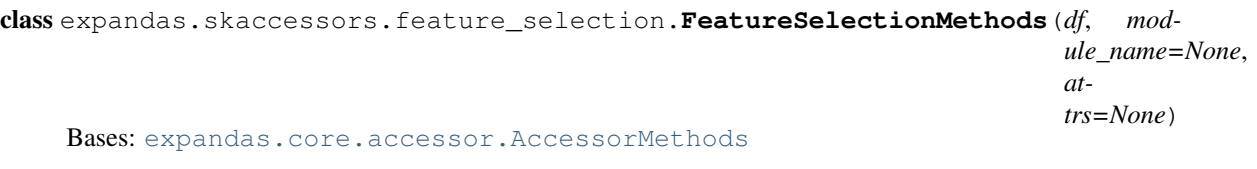

Accessor to sklearn.feature\_selection.

### <span id="page-24-4"></span><span id="page-24-0"></span>**4.10 expandas.skaccessors.gaussian\_process module**

```
class expandas.skaccessors.gaussian_process.GaussianProcessMethods(df, mod-
                                                                      ule_name=None,
                                                                      attrs=None)
    Bases: expandas.core.accessor.AccessorMethods
    Accessor to sklearn.gaussian_process.
    correlation_models
    regression_models
class expandas.skaccessors.gaussian_process.RegressionModelsMethods(df, mod-
                                                                       ule_name=None,
                                                                       at-
                                                                       trs=None)
```
Bases: [expandas.core.accessor.AccessorMethods](#page-16-4)

# <span id="page-24-1"></span>**4.11 expandas.skaccessors.grid\_search module**

```
class expandas.skaccessors.grid_search.GridSearchMethods(df, module_name=None, at-
                                                                trs=None)
    Bases: expandas.core.accessor.AccessorMethods
    Accessor to sklearn.grid_search.
    describe(estimator)
         Return cross validation results as pd. DataFrame.
```
### <span id="page-24-2"></span>**4.12 expandas.skaccessors.isotonic module**

```
class expandas.skaccessors.isotonic.IsotonicMethods(df, module_name=None, at-
                                                       trs=None)
    Bases: expandas.core.accessor.AccessorMethods
    Accessor to sklearn.isotonic.
    IsotonicRegression
    check_increasing(*args, **kwargs)
    isotonic_regression(*args, **kwargs)
```
### <span id="page-24-3"></span>**4.13 expandas.skaccessors.linear\_model module**

```
class expandas.skaccessors.linear_model.LinearModelMethods(df, module_name=None,
                                                                attrs=None)
    Bases: expandas.core.accessor.AccessorMethods
    Accessor to sklearn.linear model.
    lars_path(*args, **kwargs)
    lasso_path(*args, **kwargs)
    lasso_stability_path(*args, **kwargs)
```
<span id="page-25-3"></span>**orthogonal\_mp\_gram**(*\*args*, *\*\*kwargs*)

### <span id="page-25-0"></span>**4.14 expandas.skaccessors.manifold module**

class expandas.skaccessors.manifold.**ManifoldMethods**(*df*, *module\_name=None*, *attrs=None*) Bases: [expandas.core.accessor.AccessorMethods](#page-16-4) Accessor to sklearn.manifold. **locally\_linear\_embedding**(*n\_neighbors*, *n\_components*, *\*args*, *\*\*kwargs*) **spectral\_embedding**(*\*args*, *\*\*kwargs*)

### <span id="page-25-1"></span>**4.15 expandas.skaccessors.metrics module**

class expandas.skaccessors.metrics.**MetricsMethods**(*df*, *module\_name=None*, *attrs=None*) Bases: [expandas.core.accessor.AccessorMethods](#page-16-4) Accessor to sklearn.metrics. **auc**(*kind='roc'*, *reorder=False*, *\*\*kwargs*) **average\_precision\_score**(*\*args*, *\*\*kwargs*) **confusion\_matrix**(*\*args*, *\*\*kwargs*) **consensus\_score**(*\*args*, *\*\*kwargs*) **f1\_score**(*\*args*, *\*\*kwargs*) **fbeta\_score**(*beta*, *\*args*, *\*\*kwargs*) **hinge\_loss**(*\*args*, *\*\*kwargs*) **log\_loss**(*\*args*, *\*\*kwargs*) **pairwise precision\_recall\_curve**(*\*args*, *\*\*kwargs*) **precision\_recall\_fscore\_support**(*\*args*, *\*\*kwargs*) **precision\_score**(*\*args*, *\*\*kwargs*) **recall\_score**(*\*args*, *\*\*kwargs*) **roc\_auc\_score**(*\*args*, *\*\*kwargs*) **roc\_curve**(*\*args*, *\*\*kwargs*) **silhouette\_samples**(*\*args*, *\*\*kwargs*) **silhouette\_score**(*\*args*, *\*\*kwargs*)

### <span id="page-25-2"></span>**4.16 expandas.skaccessors.multiclass module**

class expandas.skaccessors.multiclass.**MultiClassMethods**(*df*, *module\_name=None*, *attrs=None*) Bases: [expandas.core.accessor.AccessorMethods](#page-16-4)

<span id="page-26-4"></span>Accessor to sklearn.multiclass.

**OneVsOneClassifier OneVsRestClassifier OutputCodeClassifier fit\_ecoc**(*\*args*, *\*\*kwargs*) **fit\_ovo**(*\*args*, *\*\*kwargs*) **fit\_ovr**(*\*args*, *\*\*kwargs*) **predict\_ecoc**(*\*args*, *\*\*kwargs*) **predict\_ovo**(*\*args*, *\*\*kwargs*) **predict\_ovr**(*\*args*, *\*\*kwargs*)

### <span id="page-26-0"></span>**4.17 expandas.skaccessors.neighbors module**

```
class expandas.skaccessors.neighbors.NeighborsMethods(df, module_name=None, at-
                                                         trs=None)
    Bases: expandas.core.accessor.AccessorMethods
    Accessor to sklearn.neighbors.
```
### <span id="page-26-1"></span>**4.18 expandas.skaccessors.pipeline module**

```
class expandas.skaccessors.pipeline.PipelineMethods(df, module_name=None, at-
                                                      trs=None)
    Bases: expandas.core.accessor.AccessorMethods
    Accessor to sklearn.pipeline.
    make_pipeline
    make_union
```
### <span id="page-26-2"></span>**4.19 expandas.skaccessors.preprocessing module**

```
class expandas.skaccessors.preprocessing.PreprocessingMethods(df, mod-
                                                                ule_name=None,
                                                                attrs=None)
    Bases: expandas.core.accessor.AccessorMethods
    Accessor to sklearn.preprocessing.
    add_dummy_feature(value=1.0)
```
### <span id="page-26-3"></span>**4.20 expandas.skaccessors.svm module**

class expandas.skaccessors.svm.**SVMMethods**(*df*, *module\_name=None*, *attrs=None*) Bases: [expandas.core.accessor.AccessorMethods](#page-16-4)

<span id="page-27-1"></span>Accessor to sklearn.svm. **l1\_min\_c**(*\*args*, *\*\*kwargs*) **liblinear libsvm libsvm\_sparse**

# <span id="page-27-0"></span>**4.21 Module contents**

Python Module Index

#### <span id="page-28-0"></span>e

expandas.core, [16](#page-19-1) expandas.core.accessor, [13](#page-16-2) expandas.core.frame, [13](#page-16-3) expandas.core.series, [16](#page-19-0) expandas.skaccessors, [24](#page-27-0) expandas.skaccessors.cluster, [18](#page-21-2) expandas.skaccessors.covariance, [19](#page-22-0) expandas.skaccessors.cross\_validation, [19](#page-22-1) expandas.skaccessors.decomposition, [19](#page-22-2) expandas.skaccessors.ensemble, [20](#page-23-0) expandas.skaccessors.feature\_extraction, [20](#page-23-1) expandas.skaccessors.feature\_selection, [20](#page-23-2) expandas.skaccessors.gaussian\_process, [21](#page-24-0) expandas.skaccessors.grid\_search, [21](#page-24-1) expandas.skaccessors.isotonic, [21](#page-24-2) expandas.skaccessors.linear\_model, [21](#page-24-3) expandas.skaccessors.manifold, [22](#page-25-0) expandas.skaccessors.metrics, [22](#page-25-1) expandas.skaccessors.multiclass, [22](#page-25-2) expandas.skaccessors.neighbors, [23](#page-26-0) expandas.skaccessors.pipeline, [23](#page-26-1) expandas.skaccessors.preprocessing, [23](#page-26-2) expandas.skaccessors.svm, [23](#page-26-3) expandas.skaccessors.test, [18](#page-21-3)

#### Index

# A

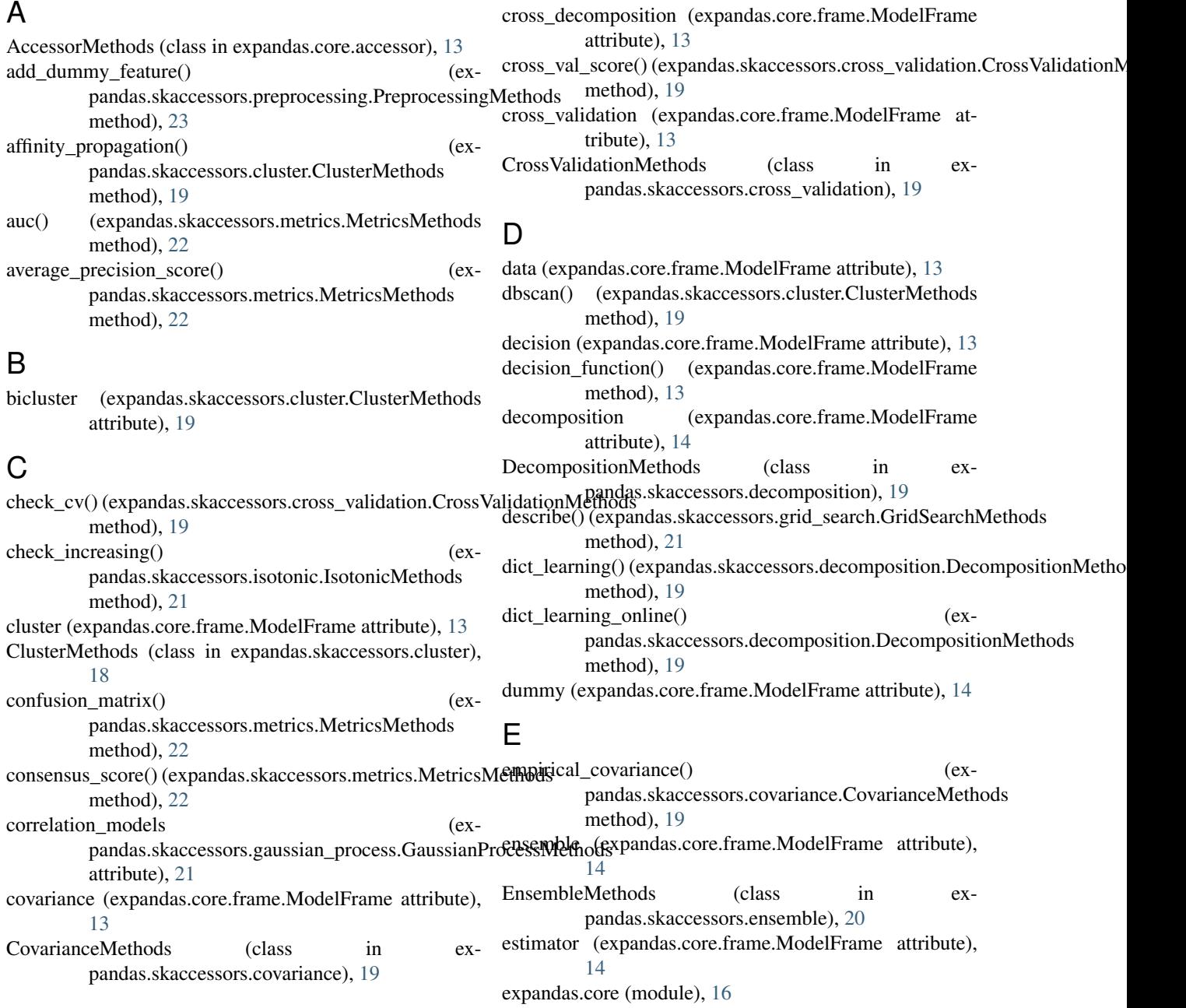

expandas.core.accessor (module), [13](#page-16-5) expandas.core.frame (module), [13](#page-16-5) expandas.core.series (module), [16](#page-19-2) expandas.skaccessors (module), [24](#page-27-1) expandas.skaccessors.cluster (module), [18](#page-21-4) expandas.skaccessors.covariance (module), [19](#page-22-3) expandas.skaccessors.cross\_validation (module), [19](#page-22-3) expandas.skaccessors.decomposition (module), [19](#page-22-3) expandas.skaccessors.ensemble (module), [20](#page-23-3) expandas.skaccessors.feature\_extraction (module), [20](#page-23-3) expandas.skaccessors.feature\_selection (module), [20](#page-23-3) expandas.skaccessors.gaussian\_process (module), [21](#page-24-4) expandas.skaccessors.grid\_search (module), [21](#page-24-4) expandas.skaccessors.isotonic (module), [21](#page-24-4) expandas.skaccessors.linear\_model (module), [21](#page-24-4) expandas.skaccessors.manifold (module), [22](#page-25-3) expandas.skaccessors.metrics (module), [22](#page-25-3) expandas.skaccessors.multiclass (module), [22](#page-25-3) expandas.skaccessors.neighbors (module), [23](#page-26-4) expandas.skaccessors.pipeline (module), [23](#page-26-4) expandas.skaccessors.preprocessing (module), [23](#page-26-4) expandas.skaccessors.svm (module), [23](#page-26-4) expandas.skaccessors.test (module), [18](#page-21-4) [14](#page-17-0)  $H$ [14](#page-17-0) [14](#page-17-0) I

### F

GaussianProcessMethods (class in expandas.skaccessors.gaussian\_process), [21](#page-24-4) grid\_search (expandas.core.frame.ModelFrame attribute),

GridSearchMethods (class in expandas.skaccessors.grid\_search), [21](#page-24-4)

has\_data() (expandas.core.frame.ModelFrame method), has\_target() (expandas.core.frame.ModelFrame method),

hinge\_loss() (expandas.skaccessors.metrics.MetricsMethods method), [22](#page-25-3)

f1\_score() (expandas.skaccessors.metrics.MetricsMethods method), [22](#page-25-3) fastica() (expandas.skaccessors.decomposition.DecompositionMethods pandas.skaccessors.isotonic.IsotonicMethods method), [20](#page-23-3) fbeta\_score()(expandas.skaccessors.metrics.MetricsMethoditerate()(expandas.skaccessors.cross\_validation.CrossValidationMethods method), [22](#page-25-3) feature\_extraction (expandas.core.frame.ModelFrame attribute), [14](#page-17-0) feature selection (expandas.core.frame.ModelFrame attribute), [14](#page-17-0) FeatureExtractionMethods (class in expandas.skaccessors.feature\_extraction), [20](#page-23-3) FeatureSelectionMethods (class in ex-pandas.skaccessors.feature\_selection), [20](#page-23-3) fit() (expandas.core.frame.ModelFrame method), [14](#page-17-0) fit\_ecoc() (expandas.skaccessors.multiclass.MultiClassMethpdsmin c() method), [23](#page-26-4) fit\_ovo() (expandas.skaccessors.multiclass.MultiClassMethods = path() (expandas.skaccessors.linear\_model.LinearModelMethods method), [23](#page-26-4) fit\_ovr() (expandas.skaccessors.multiclass.MultiClassMethotsso\_path() (expandas.skaccessors.linear\_model.LinearModelMethods method), [23](#page-26-4) fit\_predict() (expandas.core.frame.ModelFrame method), fit transform() (expandas.core.frame.ModelFrame method), [14](#page-17-0) image (expandas.skaccessors.feature\_extraction.FeatureExtractionMethods attribute), [20](#page-23-3) inverse\_transform() (expandas.core.frame.ModelFrame method), [14](#page-17-0) isotonic (expandas.core.frame.ModelFrame attribute), [14](#page-17-0) isotonic regression() (expandas.skaccessors.isotonic.IsotonicMethods method), [21](#page-24-4) IsotonicMethods (class in expandas.skaccessors.isotonic), [21](#page-24-4) IsotonicRegression (exattribute), [21](#page-24-4) method), [19](#page-22-3) K k\_means() (expandas.skaccessors.cluster.ClusterMethods method), [19](#page-22-3) kernel approximation (expandas.core.frame.ModelFrame attribute), [14](#page-17-0) L (expandas.skaccessors.svm.SVMMethods method), [24](#page-27-1) method), [21](#page-24-4) method), [21](#page-24-4) lasso\_stability\_path() (expandas.skaccessors.linear\_model.LinearModelMethods method), [21](#page-24-4) lda (expandas.core.frame.ModelFrame attribute), [14](#page-17-0) ledoit\_wolf() (expandas.skaccessors.covariance.CovarianceMethods method), [19](#page-22-3) liblinear (expandas.skaccessors.svm.SVMMethods

attribute), [24](#page-27-1)

#### gaussian\_process (expandas.core.frame.ModelFrame attribute), [14](#page-17-0)

[14](#page-17-0)

G

- libsvm (expandas.skaccessors.svm.SVMMethods attribute), [24](#page-27-1) libsvm\_sparse (expandas.skaccessors.svm.SVMMethods attribute), [24](#page-27-1) linear\_model (expandas.core.frame.ModelFrame attribute), [15](#page-18-0) LinearModelMethods (class in expandas.skaccessors.linear\_model), [21](#page-24-4) locally\_linear\_embedding() (expandas.skaccessors.manifold.ManifoldMethods
- method), [22](#page-25-3) log\_loss() (expandas.skaccessors.metrics.MetricsMethods method), [22](#page-25-3)
- log\_proba (expandas.core.frame.ModelFrame attribute), [15](#page-18-0)

### M

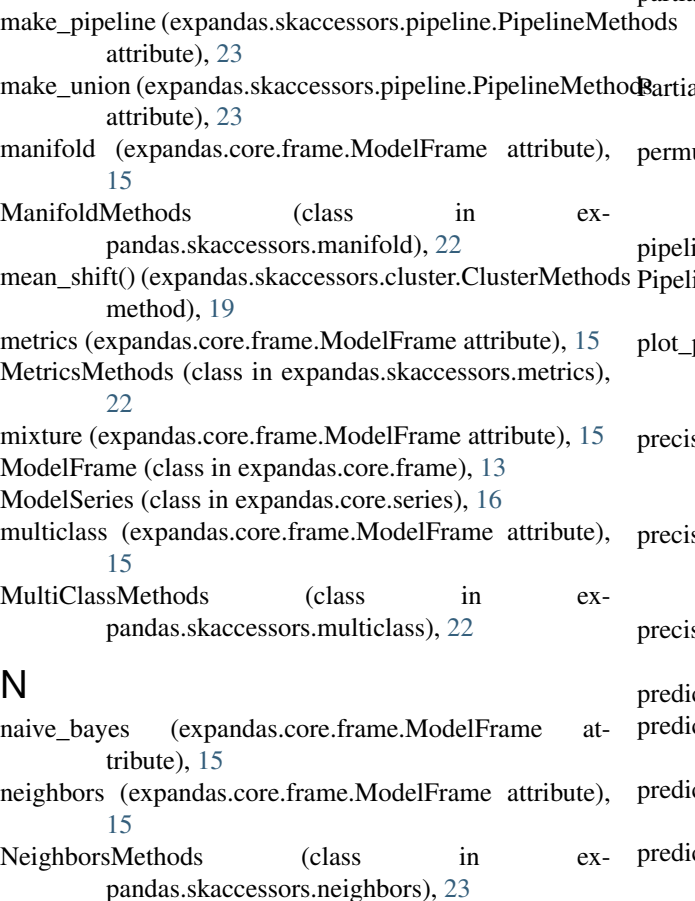

# $\Omega$

oas() (expandas.skaccessors.covariance.CovarianceMethods method), [19](#page-22-3) OneVsOneClassifier (expandas.skaccessors.multiclass.MultiClassMethods attribute), [23](#page-26-4) (expandas.core.frame.ModelFrame method), [15](#page-18-0) predicted (expandas.core.frame.ModelFrame attribute), [15](#page-18-0) preprocessing (expandas.core.frame.ModelFrame at-

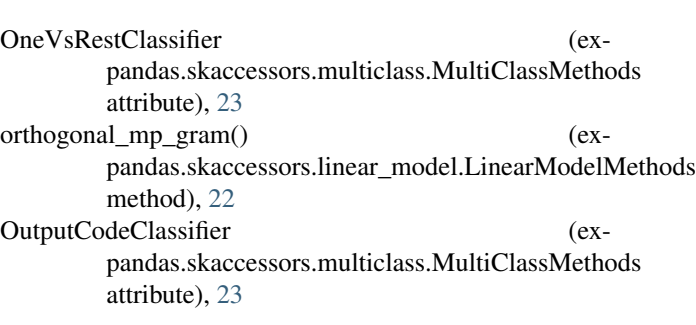

# P

pairwise (expandas.skaccessors.metrics.MetricsMethods attribute), [22](#page-25-3) partial\_dependence (expandas.skaccessors.ensemble.EnsembleMethods attribute), [20](#page-23-3) partial dependence() (expandas.skaccessors.ensemble.PartialDependenceMethods method), [20](#page-23-3) alDependenceMethods (class in expandas.skaccessors.ensemble), [20](#page-23-3) utation\_test\_score() (expandas.skaccessors.cross\_validation.CrossValidationMethods method), [19](#page-22-3) ine (expandas.core.frame.ModelFrame attribute), [15](#page-18-0) ineMethods (class in expandas.skaccessors.pipeline), [23](#page-26-4) partial dependence() (expandas.skaccessors.ensemble.PartialDependenceMethods method), [20](#page-23-3) sion\_recall\_curve() (expandas.skaccessors.metrics.MetricsMethods method), [22](#page-25-3) proported fiscore support() (expandas.skaccessors.metrics.MetricsMethods method), [22](#page-25-3) sion\_score() (expandas.skaccessors.metrics.MetricsMethods method), [22](#page-25-3) ct() (expandas.core.frame.ModelFrame method), [15](#page-18-0) predict\_ecoc() (expandas.skaccessors.multiclass.MultiClassMethods method), [23](#page-26-4) predict\_log\_proba() (expandas.core.frame.ModelFrame method), [15](#page-18-0) predict\_ovo() (expandas.skaccessors.multiclass.MultiClassMethods method), [23](#page-26-4) predict\_ovr() (expandas.skaccessors.multiclass.MultiClassMethods method), [23](#page-26-4) tribute), [15](#page-18-0)

preprocessing (expandas.core.series.ModelSeries attribute), [16](#page-19-2)

PreprocessingMethods (class in expandas.skaccessors.preprocessing), [23](#page-26-4)

proba (expandas.core.frame.ModelFrame attribute), [15](#page-18-0)

# Q

qda (expandas.core.frame.ModelFrame attribute), [15](#page-18-0)

# R

```
recall_score() (expandas.skaccessors.metrics.MetricsMethods
        method), 22
regression models (ex-
        pandas.skaccessors.gaussian_process.GaussianProcessMethods
        attribute), 21
RegressionModelsMethods (class in ex-
        pandas.skaccessors.gaussian_process), 21
roc_auc_score() (expandas.skaccessors.metrics.MetricsMethods
        method), 22
roc_curve() (expandas.skaccessors.metrics.MetricsMethods
        method), 22
```
### S

```
score() (expandas.core.frame.ModelFrame method), 15
semi_supervised (expandas.core.frame.ModelFrame at-
        tribute), 15
silhouette_samples() (ex-
        pandas.skaccessors.metrics.MetricsMethods
        method), 22
silhouette_score() (expandas.skaccessors.metrics.MetricsMethods
        method), 22
sparse_encode() (expandas.skaccessors.decomposition.DecompositionMethods
        method), 20
spectral_clustering() (ex-
        pandas.skaccessors.cluster.ClusterMethods
        method), 19
spectral_embedding() (ex-
        pandas.skaccessors.manifold.ManifoldMethods
        method), 22
StratifiedShuffleSplit() (ex-
        pandas.skaccessors.cross_validation.CrossValidationMethods
        method), 19
svm (expandas.core.frame.ModelFrame attribute), 15
SVMMethods (class in expandas.skaccessors.svm), 23
```
### T

target (expandas.core.frame.ModelFrame attribute), [16](#page-19-2) target\_name (expandas.core.frame.ModelFrame attribute), [16](#page-19-2) text (expandas.skaccessors.feature\_extraction.FeatureExtractionMethods attribute), [20](#page-23-3) to\_frame() (expandas.core.series.ModelSeries method), [16](#page-19-2)

train\_test\_split() (expandas.skaccessors.cross\_validation.CrossValidationMethods method), [19](#page-22-3)

transform() (expandas.core.frame.ModelFrame method), [16](#page-19-2)

tree (expandas.core.frame.ModelFrame attribute), [16](#page-19-2)